**Portraiture Plugin For Photoshop Cs6 Free Download Crack**

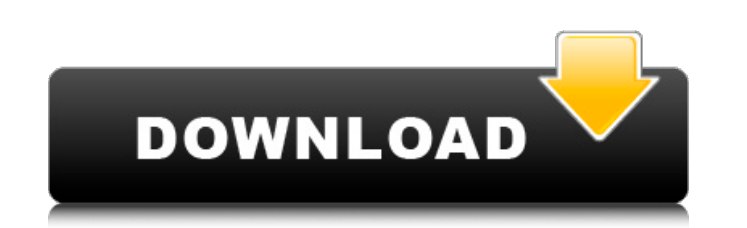

## **Portraiture Plugin For Photoshop Cs6 Free Download Crack Crack + Product Key Full Free PC/Windows [Latest] 2022**

\* Photoshop's interface is somewhat nonintuitive, and it's easy to get lost. See the sidebar "Navigating and exploring Photoshop." The current versions of Photoshop, CS3, CS4, and CS5 have evolved greatly in efficiency and Photoshop Elements, which is a free download.

### **Portraiture Plugin For Photoshop Cs6 Free Download Crack Crack+**

Photoshop Elements is a program that contains most of the features of the professional version. All professional applications of Photoshop contain the following features: the drag and drop tools, brushes, drawing tools, la plug-ins, the ability to save files, and the ability to use layers. Elements has these features: saving to the local computer or cloud, tiff formats, a file browser, the ability to see the styles and effects, the ability t When you save to the cloud, Photoshop creates a copy of the file for each user. Because of this, you can access your files even when you are offline. You can start Photoshop Elements from your desktop or go to the menu and access the features of Photoshop in Photoshop Elements. This will allow you to see the features of Photoshop within Elements. When Elements is opened in a tab or window, you will see a menu. Here you will find the followin open an image, you will see the following: the layers and adjustments, the paths and selections, the modes, the modes, the layers, and the items. The features and menus of Photoshop Elements have been simplified because th Elements uses a very different process for file import, whereas Photoshop uses the same process when importing files. When you open a file in Elements, you see the outline of the image. Using the 'A' key, you can find diff view them by using the 'I' key. You can edit photos by using the 'E' key. You can find the tools by pressing the 'U' key. You can access the tools by pressing the 'R' key. You can edit or preview photos by using 05a79cecff

## **Portraiture Plugin For Photoshop Cs6 Free Download Crack**

This proposal seeks support for an interactive, face-to-face symposium to be held on "Identity, Birth-Death, Emotion, and Thought: What is the Mental Life of the Human Being?" at the Brown University Center of the Psycholo and the world are mutually implicated in, and interact with, one another. The purpose of the symposium is to highlight the distinct contributions that those investigators in the psychology of women have made to this dialog symposium will emphasize the cognitive and emotional consequences of birth-death experiences, and the implications of this perspective for understanding the processes and conditions that constitute individual and social id and Florence Vidal - this symposium will feature nine scientific papers that will be presented in four sessions. One of these sessions will focus on the cognitive and emotional effects of birth and death on people from dif developmental data on the ontogeny of death awareness and death anxiety, and the fourth will examine the role that relationship status has on cognitive and emotional development. Because of the breadth of the topics covere promote new avenues of inquiry and collaboration that have not been available to researchers who study women and the psychology of women. The present invention relates to the field of electronics, and more specifically, to a wide variety of systems, such as mobile devices, personal computers, laptop computers, laptop computers, tablet computers, and other electronic devices. Touchscreens are also used to replace a keyboard, thereby improving example, in a touchscreen display, a touchscreen panel may detect touches based on electrical or physical properties of the panel, such as capacitance. For instance, a touchscreen panel may have a grid of electrodes. When

### **What's New in the Portraiture Plugin For Photoshop Cs6 Free Download Crack?**

Q: How to make items from two different models in the same collection show and bind in asp.net I have three classes: CustomUserManager, User and AdministratorUser. Each user has an administration property which is of type single page that shows a grid view for admins and for normal users and in each case I am binding the same collection, yet when I select a user in the grid for editing, the new admin object is bound with its own properties I've tried making a user property in both User and AdministratorUser and then binding to that in my viewmodel and I can select the properties of the user, but when I update the user object's properties are updated for that time I save it updates the properties of the user I was editing and not the admin I was creating. It's a simple situation but I am not sure if there is a good way to do it, or if there is something I am simply doing wrong. support in the designer. This way you can have your AdministratorUser class "localized" for editing and creating the user object rather than the default View object. o s e 5 \* w - 5 \* q = 10, - 5 \* q + 3 \* q - 1 = - w. L

# **System Requirements:**

PCRE 8.00 PHP 5.3.0 or higher with GD extension 7.2 or higher Known Issues: The game requires 3D graphics acceleration for better performance (especially on Windows and MacOS X) Most of the controls are not compatible with The game is fully playable in the Offline mode. However, to get the best possible experience it is recommended that you play the game online. Major parts

<https://evonegocio.com/wp-content/uploads/2022/07/wanddea.pdf> [https://digitalstoreid.com/wp-content/uploads/2022/07/adobe\\_photoshop\\_2021\\_free\\_download\\_for\\_windows\\_10\\_64\\_bit\\_fil.pdf](https://digitalstoreid.com/wp-content/uploads/2022/07/adobe_photoshop_2021_free_download_for_windows_10_64_bit_fil.pdf) [https://thebakersavenue.com/wp-content/uploads/2022/07/Adobe\\_Stock\\_\\_Ad\\_Credit\\_\\_Get\\_10\\_off\\_your\\_next\\_purchase.pdf](https://thebakersavenue.com/wp-content/uploads/2022/07/Adobe_Stock__Ad_Credit__Get_10_off_your_next_purchase.pdf) [https://playerclub.app/upload/files/2022/07/jvu9RsqNrKqUuhz1uNCf\\_01\\_3bb1f34107d9d6aebe64112b740be0bb\\_file.pdf](https://playerclub.app/upload/files/2022/07/jvu9RsqNrKqUuhz1uNCf_01_3bb1f34107d9d6aebe64112b740be0bb_file.pdf) <https://chuchoola.fun/?u=k8pp605> [https://ipayif.com/upload/files/2022/07/sSsyNGxXDdlTLEmHBCJy\\_01\\_95c0ef7ac41d604787b24afb766b611b\\_file.pdf](https://ipayif.com/upload/files/2022/07/sSsyNGxXDdlTLEmHBCJy_01_95c0ef7ac41d604787b24afb766b611b_file.pdf) <https://www.cameraitacina.com/en/system/files/webform/feedback/photoshop-cs-app-download.pdf> <https://ead.institutoinsigne.com.br/blog/index.php?entryid=5604> <http://3.16.76.74/advert/free-wedding-invitation-photoshop-templates/> [https://practicalislam.online/wp-content/uploads/2022/07/photoshop\\_free\\_download\\_for\\_windows\\_7\\_64\\_bit\\_softonic.pdf](https://practicalislam.online/wp-content/uploads/2022/07/photoshop_free_download_for_windows_7_64_bit_softonic.pdf) <http://pontienak.com/uncategorized/adobe-photoshop-get-pro-2020-full-version/> [https://ekibinibul.com/wp-content/uploads/2022/07/Adobe\\_Photoshop\\_80\\_Free\\_Download\\_For\\_Windows\\_7\\_With\\_Crack.pdf](https://ekibinibul.com/wp-content/uploads/2022/07/Adobe_Photoshop_80_Free_Download_For_Windows_7_With_Crack.pdf) <https://powerful-hamlet-12630.herokuapp.com/onainig.pdf> <https://instrumentation.yale.edu/system/files/webform/adobe-photoshop-70-64-bit-download-for-pc.pdf> <https://postdocs.weill.cornell.edu/system/files/webform/mahibra595.pdf> [https://melaniegraceglobal.com/wp-content/uploads/2022/06/Download\\_Adobe\\_Photoshop\\_Cs4\\_Full\\_Version.pdf](https://melaniegraceglobal.com/wp-content/uploads/2022/06/Download_Adobe_Photoshop_Cs4_Full_Version.pdf) [https://www.pianistaid.com/wp-content/uploads/2022/07/Adobe\\_Photoshop\\_CS3\\_keygen.pdf](https://www.pianistaid.com/wp-content/uploads/2022/07/Adobe_Photoshop_CS3_keygen.pdf) <http://zabarang.com/wp-content/uploads/2022/07/ottraff.pdf> <https://naikumado1982.wixsite.com/vaihapetab/post/adobe-photoshop-7-serial-key> <https://goodfood-project.org/arrow-free-icon-logo-at-templates/>